# Ficha Formativa nº 1

I

1 - O que é um ecossistema?

2 - Que influência tem cada um dos factores abióticos sobre os seres vivos de um ecossistema?

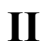

Observa atentamente o esquema

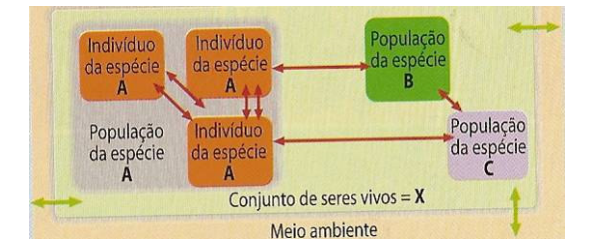

#### Propõe uma designação para

1 - O conjunto formado pelos indivíduos da espécie A.

2 - O conjunto X.

3 - O meio onde se desenvolvem os seres vivos do conjunto X.

4 - O esquema. Justifica a resposta.

### **III**

#### Lê atentamente a descrição da seguinte experiência.

#### 1<sup>ª</sup> Parte

Duas populações de insectos, A e B, foram mantidas em frascos de cultura, separados, durante um longo período de tempo. As duas espécies foram adequadamente alimentadas e mantidas rigorosamente sob as suas condições ambientais normais.

#### $2<sup>a</sup>$  Parte

Um casal de insectos, de cada espécie, foi colocado, simultaneamente, em cada um dos seis frascos de cultura.

#### Observa a tabela que se segue, na qual foi registado a percentagem de indivíduos, ao fim de 6 meses.

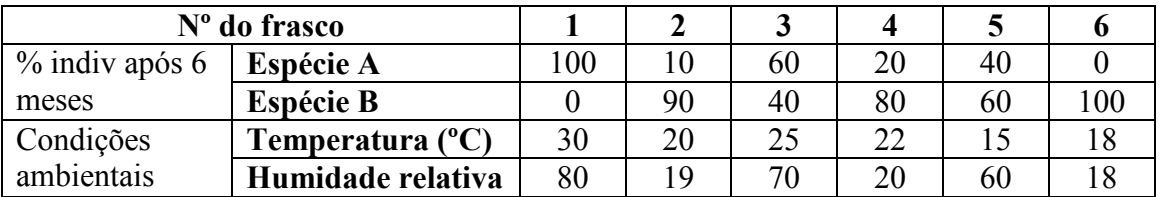

#### Com base na análise da tabela, estabelece a correspondência entre as espécies A e B e as afirmações seguintes:

- a) Insectos cuja reprodução é afectada pela humidade.
- b) Insectos cuja distribuição demográfica, provavelmente, abrangerá zonas quentes do Globo.
- c) Insectos com probabilidade de sobrevivência a um Inverno extremamente rigoroso.
- d) Insectos cuja reprodução é afectada pela temperatura.
- e) Insectos com boa probabilidade de sobrevivência num clima tropical.

## $\bf{IV}$

Estabelece a correspondência entre as afirmações e os conceitos da chave.

#### Chave:

A - relação interespecífica  $B - relação intra - especifica$ 

1 – A lontra é um predador que passa tanto tempo a pescar como a fazer acrobacias.

2 - Durante a noite, na época de acasalamento, o sapo dos juncais faz ouvir o seu canto para atrair as fêmeas.

3 – A borboleta – monarca tem um sabor amargo devido às plantas de eu se alimenta e, por isso, não é muito apreciada pelos predadores.

4 – A caravela portuguesa, *Physlia* sp., não é uma alforreca, mas sim uma colónia de animais cujos tentáculos lhes permite capturar as presas.